## **DESKTOP PUBLISHING/1 (90 Hours)**

Course No.: 70-55-70

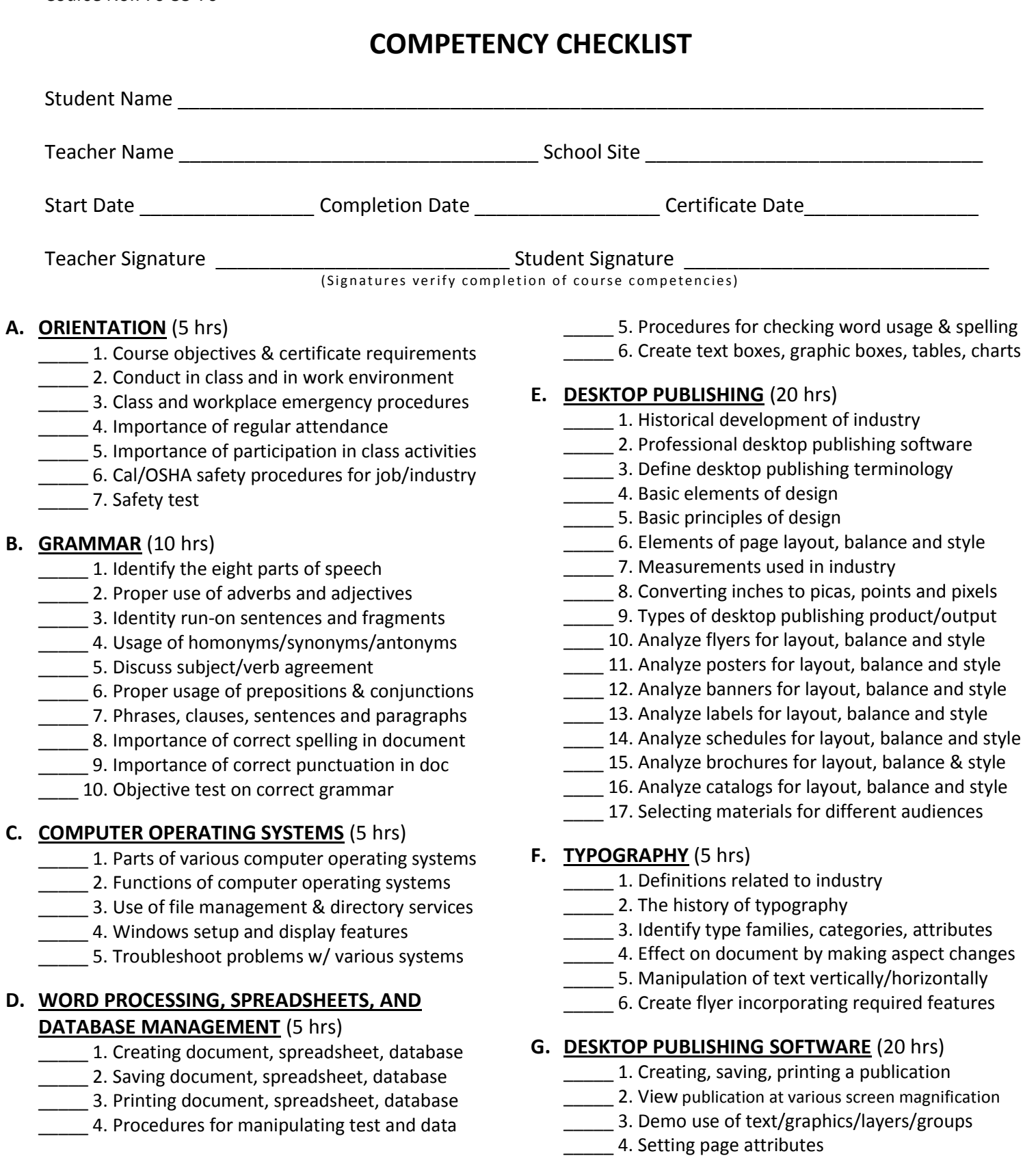

- \_\_\_\_\_ 5. Working with the font attributes
- \_\_\_\_\_ 6. Working with aspects of page formatting
- 7. Demo ability to manipulate graphics
- \_\_\_\_\_ 8. Demo object linking techniques
- \_\_\_\_\_ 9. Demonstrate embedding techniques
- \_\_\_\_ 10. Demo use of image formats
- \_\_\_\_ 11. Use of variety of color formats
- \_\_\_\_ 12. Process color versus spot color
- **\_\_\_\_ 13. Color matching libraries**
- 14. Perform tasks related to competency

## **H. GRAPHICS SOFTWARE** (15 hrs)

- \_\_\_\_\_ 1. Different attributes of graphics programs
- \_\_\_\_\_ 2. Create, import, save, and print graphic image
- \_\_\_\_\_ 3. View graphic at different magnifications
- \_\_\_\_\_ 4. Cut, copy, & paste within & between images
- \_\_\_\_\_ 5. Cut, copy, & paste within/between programs
- \_\_\_\_\_ 6. Use of each of the tools in the toolbox
- \_\_\_\_\_ 7. Create a drawing using tools in toolbox
- \_\_\_\_\_ 8. Organize artwork into layers
- \_\_\_\_\_ 9. Create textures using airbrush tool
- 10. Manipulate a graphic with basic textures
- **11. Paint and fill an image with color**
- 12. Create flyer incorporating required features

## **I. EMPLOYABILITY SKILLS** (5 hrs)

- \_\_\_\_\_ 1. Jobs that require desktop publishing skills
- \_\_\_\_ 2. Design sample résumé
- \_\_\_\_\_ 3. Job skills specific to various positions
- \_\_\_\_\_ 4. Plans for seeking employment
- \_\_\_\_\_ 5. Identify sources to find potential employers
- \_\_\_\_\_ 6. Importance of accuracy on a job application
- \_\_\_\_\_ 7. Complete job application correctly
- \_\_\_\_\_ 8. Importance of punctuality on a job
- \_\_\_\_\_ 9. Importance of positive attitude on a job
- \_\_\_\_ 10. Importance of enthusiasm on a job
- \_\_\_\_ 11. Appropriate appearance on a job
- \_\_\_\_ 12. Cleanliness and neatness on a job
- **\_\_\_\_ 13.** Importance of upgrading of skills on a job
- 14. Using customer service to build relationships